## SAP ABAP table /SAPSLL/PREFE\_R\_S {SLL : Range Structure for Data Element /SAPSLL/PREFE}

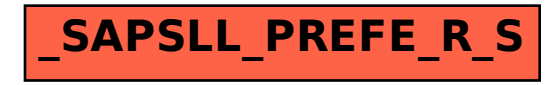